## **Jak pracovat s Teams - klikněte na obrázek.**

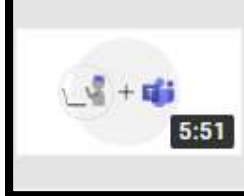

Jak pracovat s Microsoft Teams z pohledu studenta

Studentské Trenérské Centrum

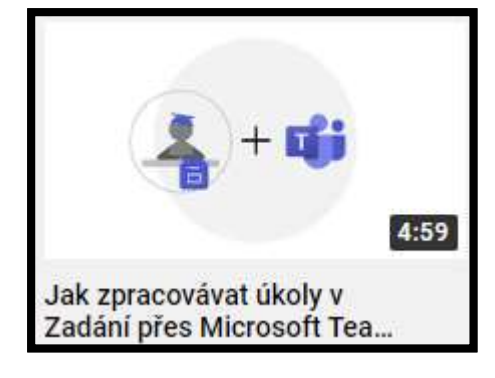

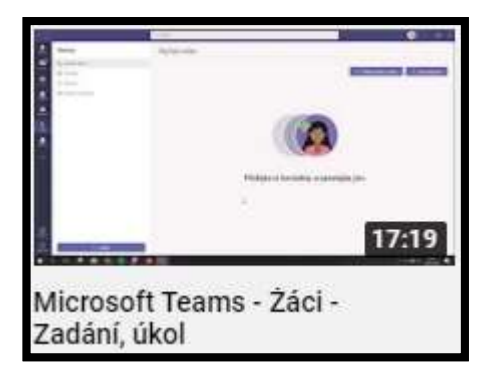

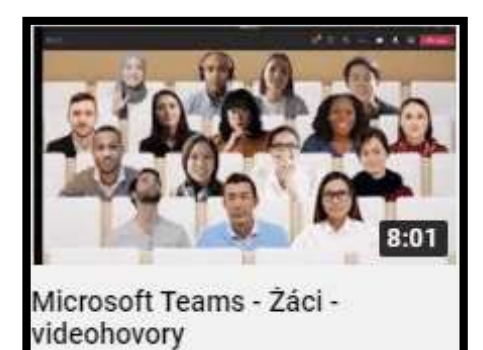